## OSPF Operations

- **1. Discover neighbours**
- **2. Form adjacencies**
- **3. Flood Link State Database (LSDB)**
- 4. Compute Shortest Path
- 5. Install best routes in routing table
- 6. Respond to network changes

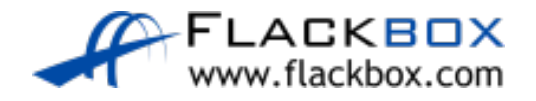

## OSPF Packet Types

- **Hello**: A router will send out and listen for Hello packets when OSPF is enabled on an interface, and form adjacencies with other OSPF routers on the link
- **DBD DataBase Description**: Adjacent routers will tell each other the networks they know about with the DBD packet
- **LSR Link State Request**: If a router is missing information about any of the networks in the received DBD, it will send the neighbour an LSR

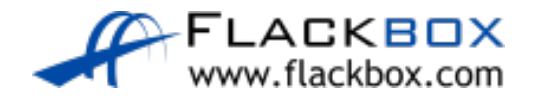

## OSPF Packet Types (Cont.)

- **LSA Link State Advertisement**: A routing update
- **LSU Link State Update**: Contains a list of LSA's which should be updated, used during flooding
- **C** LSAck: Receiving routers acknowledge LSAs

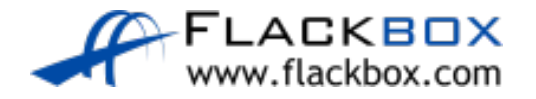

## Hello Packets

- OSPF routers discover each other and form adjacencies via Hello packets
- **They send Hello packets out each interface where OSPF is enabled** (except passive interfaces)
- Multicast to 224.0.0.5 ('all OSPF routers')
- Sent every 10 seconds by default

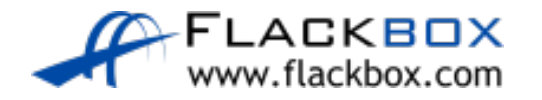

## Hello Packet Contents

- **Router ID:** 32 bit number that uniquely identifies each OSPF router
- **Hello Interval:** How often router sends Hello packets. Default 10 secs.
- **Dead Interval:** How long a router waits to hear from a neighbor before declaring it out of service. Default 4x Hello Interval.
- **Neighbors:** A list of adjacent OSPF routers that this router has received a Hello packet from.

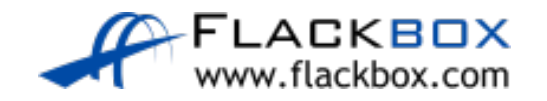

## Hello Packet Contents (Cont.)

- **Area ID:** The area configured for that interface
- **Router Priority:** An 8 bit number used to select DR and BDR.
- **DR and BDR IPv4 Address:** If known.
- **Authentication Flag:** Authentication details if configured.
- **Stub Area Flag:** If the area is a stub area. Stub areas have a default route to their ABR rather than learning routes outside the area.

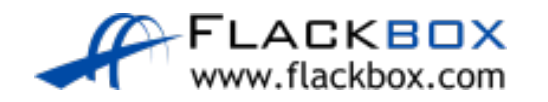

## Hello Packet Contents (Cont.)

These settings must match for a pair of OSPF routers to form an adjacency with each other:

- **Must be in each other's Neighbor list**
- **•** Hello and Dead Intervals
- **O** Area ID
- **O** IP subnet
- **Authentication Flag**
- **•** Stub Area Flag

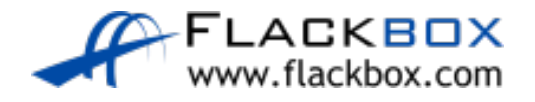

#### Neighbor States - Down

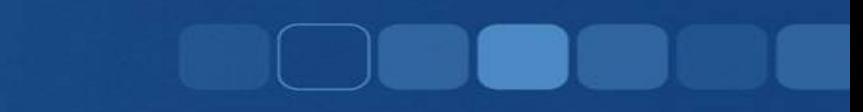

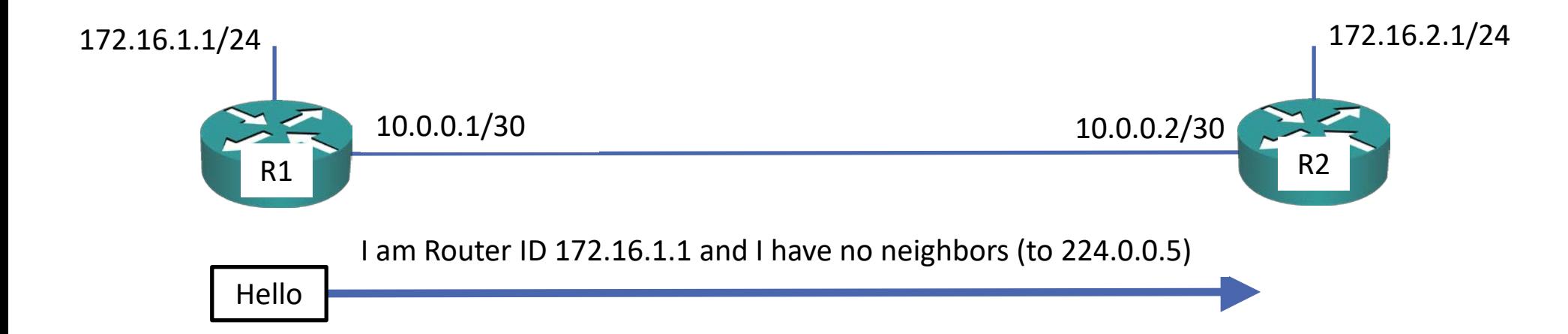

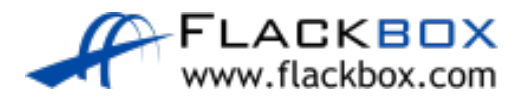

#### Neighbor States – 2-Way

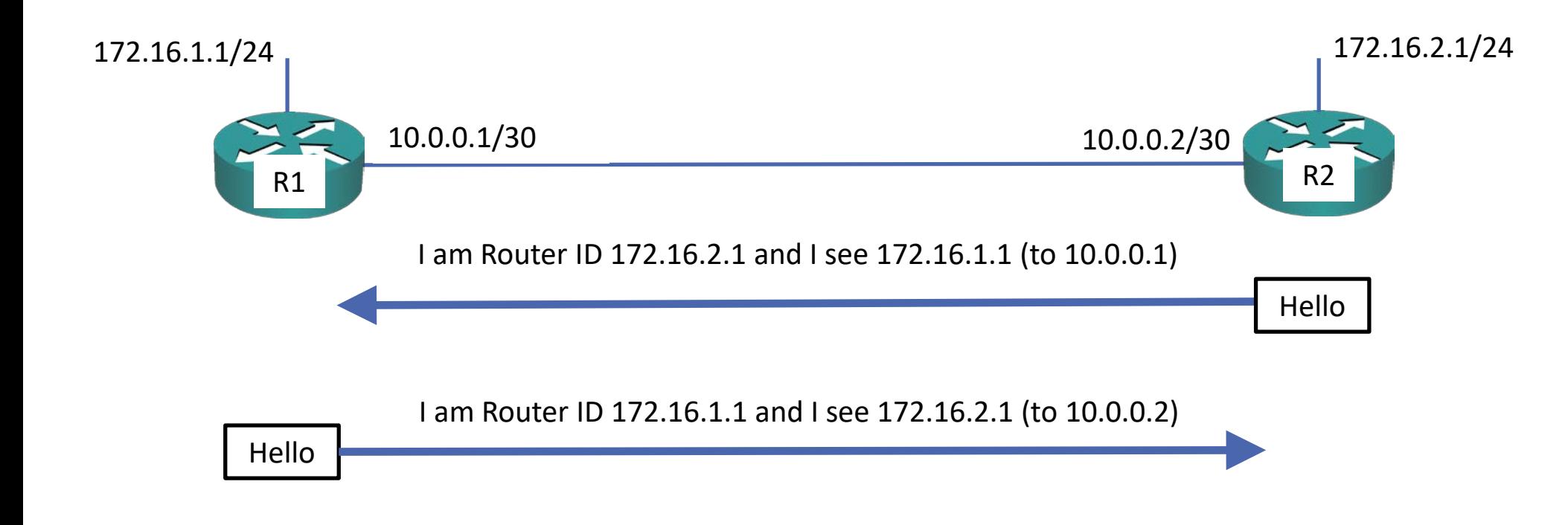

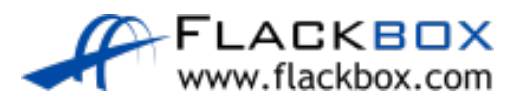

#### Neighbor States - Exchange

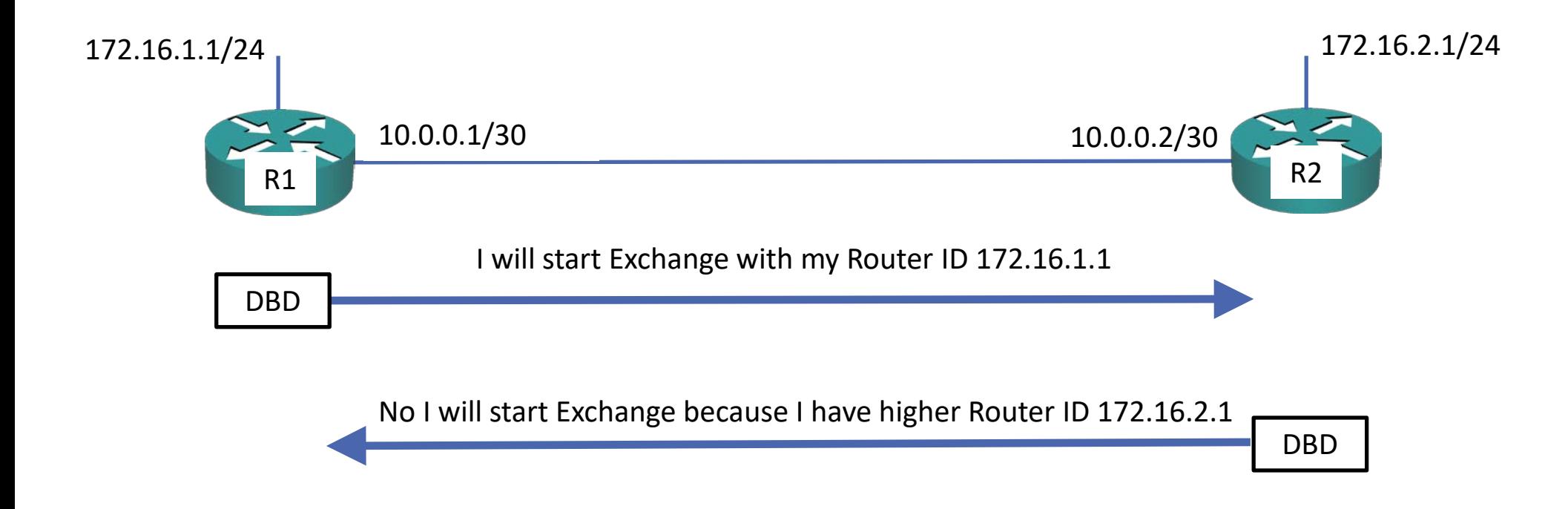

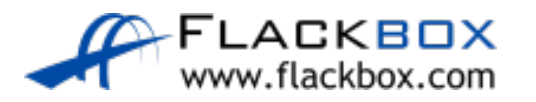

# Neighbor States – Exchange (Cont.)

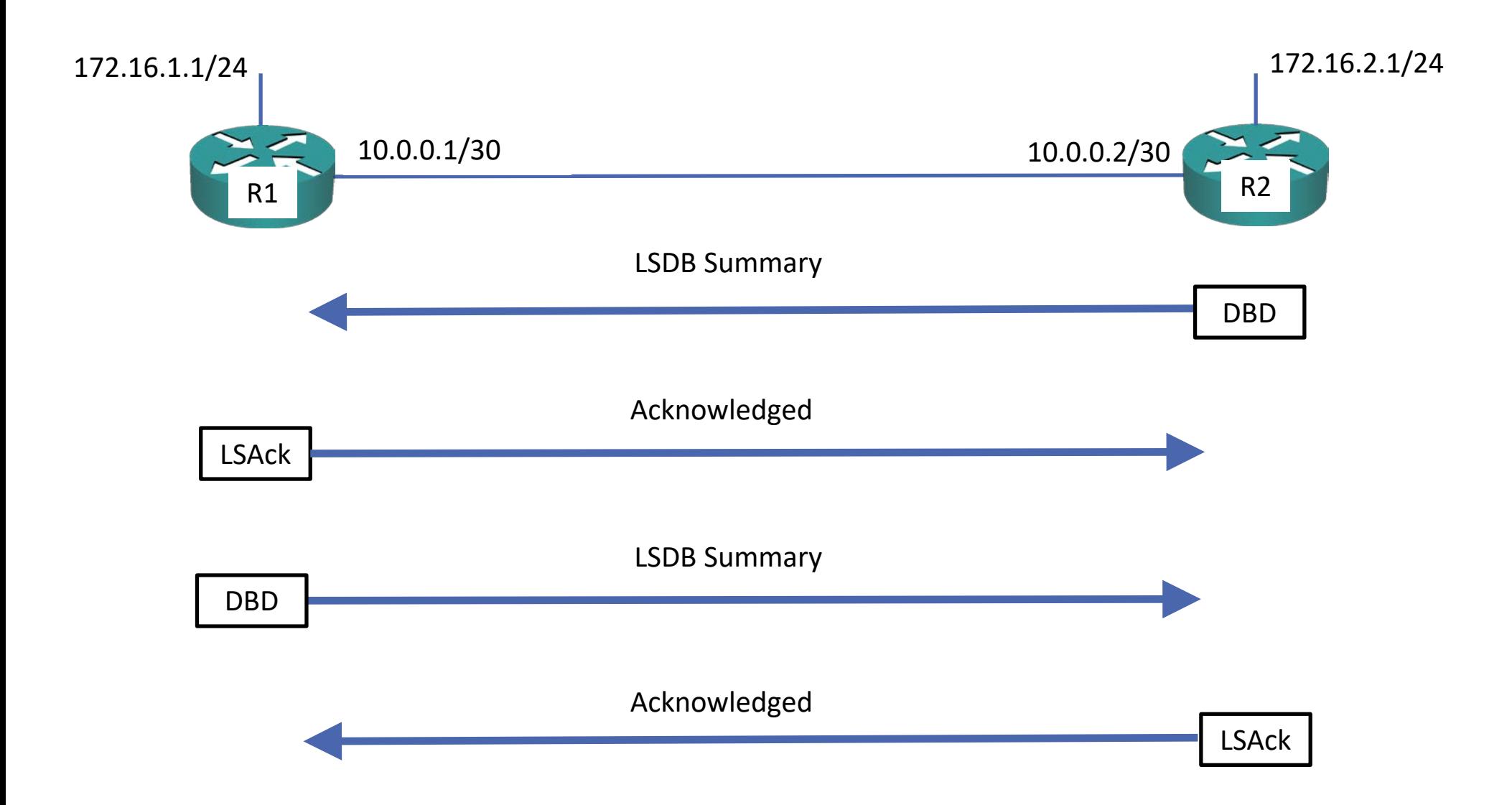

#### Neighbor States - Loading

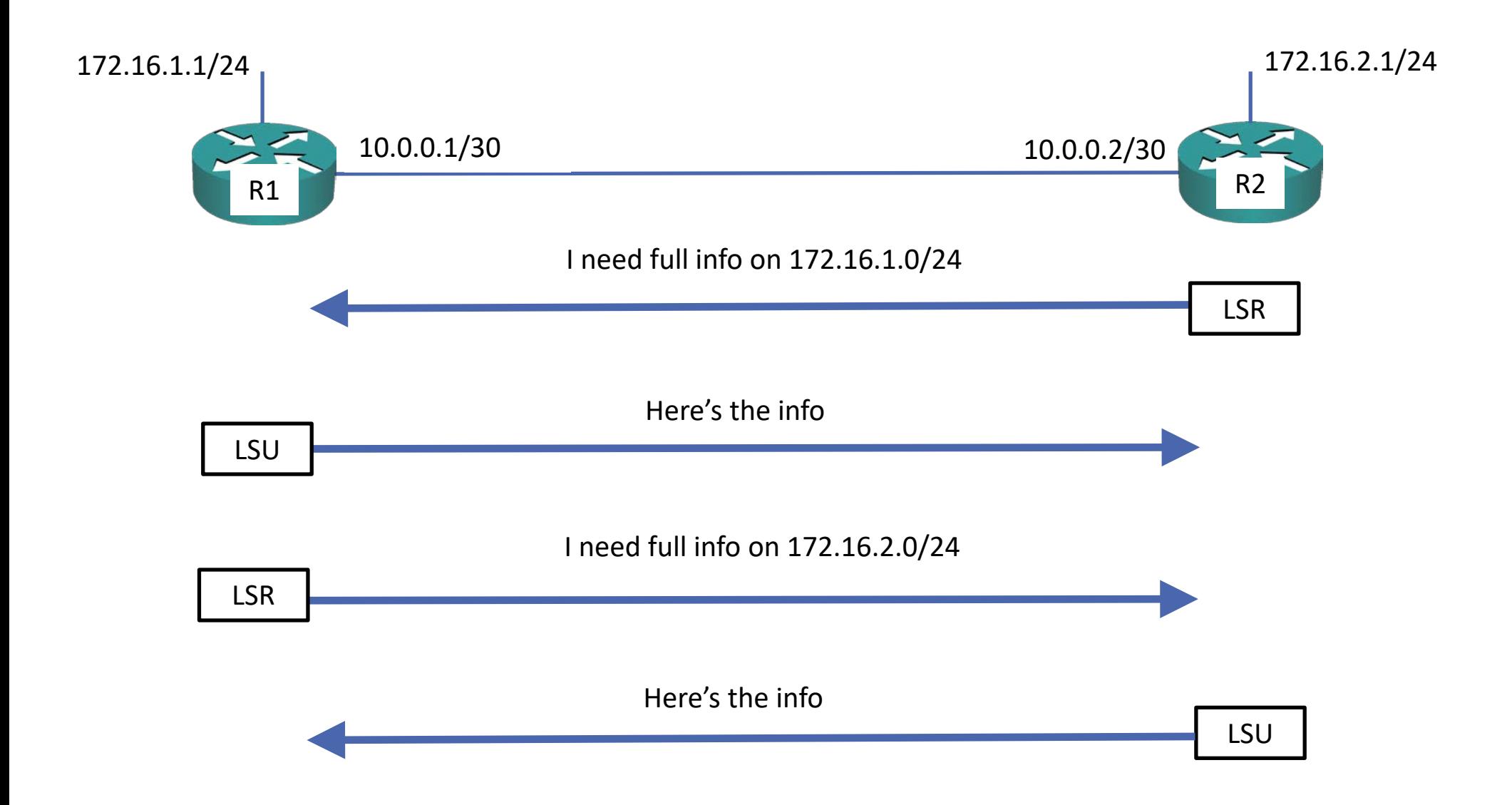

#### Neighbor States - Full

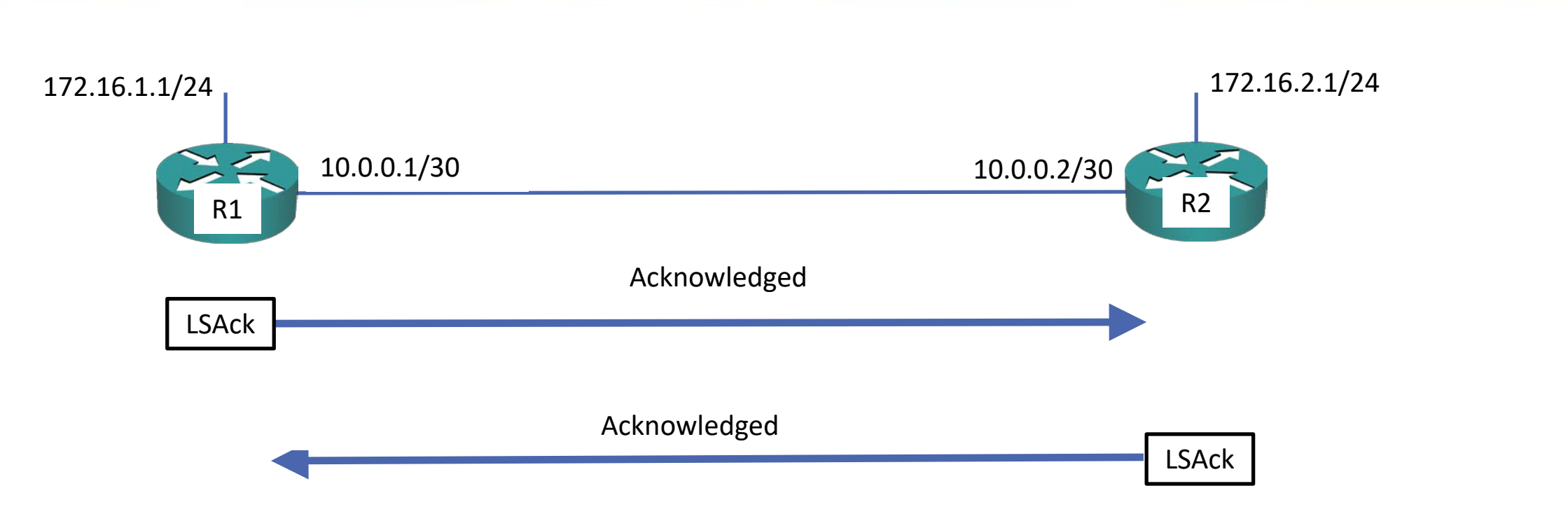

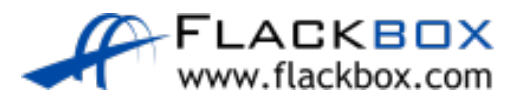